# **Workload Automation 9.3 and 9.4**

*an IBM + HCL product*

## **Key capabilities in 9.3x**

- Reduce costs & complexity of managing enterprise workloads with **Single point of control for hybrid environment On prem + SaaS**
- Optimize and predict job durations with **What-if Gantt view** and customizable reporting
- Create and deliver new business services faster with embedded, self-service workflow automation with **IBM Bluemix**
- **REST APIs** full functional coverage: embed Workload Scheduler in your applications
- **File Transfer** plug-in enhancements
- Using IBM Workload Scheduler to extend the job capabilities on SAP
- Define workflows with alternative branches based on **Conditional Dependencies.**
- **Centralized agent update** [by using Dynamic Workload Console](https://www.ibm.com/support/knowledgecenter/en/SSGSPN_9.3.0/com.ibm.tivoli.itws.doc_9.3/distr/src_pi/awspiupginstfpprocDWC.htm?view=kc)
- Import Cron and Windows Task Scheduler jobs
- **Security Management over DWC**

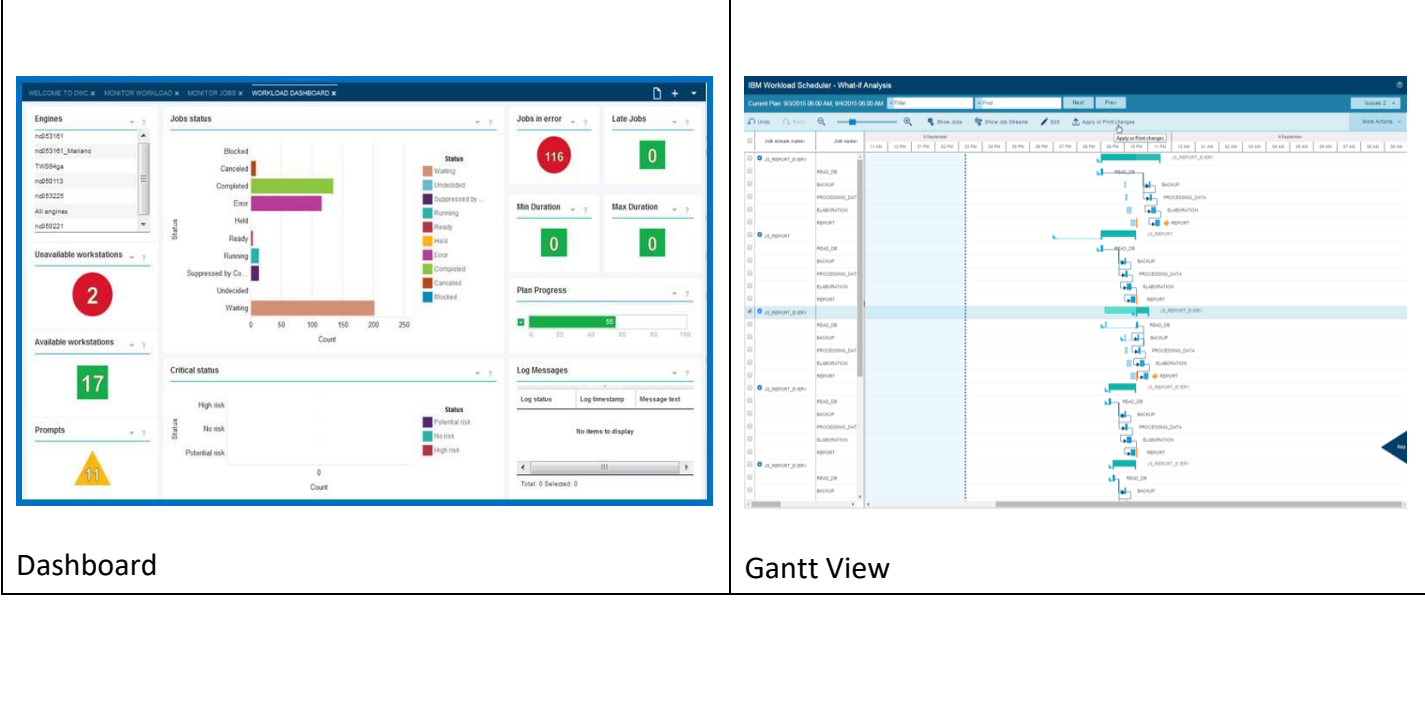

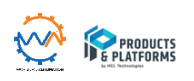

**SEPLATFORMS** 

# **Workload Automation 9.3 and 9.4**

*an IBM + HCL product*

### **What's new in release 9.4**

- **Embedded Versioning & Release Management** to safely and quickly deploy new applications and changes
	- Version-controlled objects
	- Compare versions
	- Restore previous versions
	- Promotion of changes across lifecycle stages (Dev, QA, Prod)
- Integration with **ServiceNow** for automated tickets initiation
- **Centralized Auditing** and greater accuracy on scheduling changes
- **Agents upgrade with zero scheduling downtime**, enhancement available also for dynamic agents on back level versions!
- Reshaped modeling **graphical views**
- Enhanced **variable management** in jobs and jobstreams
- New platform support for agents CentOS, Ubuntu, SLES Little Endian

### **New scenarios and greater flexibility with v9.4 FP1 and FP2**

- **Fast lifecycle management (DevOps) –** Workflows in SCM tools, **UDeploy** plug-ins
- **Workload Rerun flexibility**
- New **File Monitor** and enhanced **job stream triggering**
- Build and integrate your agent image in **Docker containers**
- Easy monitoring through the **new graphical view**
- **Pricing models coexistence**  apply the pricing model that makes sense to your businesses
- **Mainframe modernization: UI enhanced** for z users with **advanced What-if** and **application dependencies, New Rest APIs for IWSz.**

#### **9.4 FP3**

- **Modifying job definition in the plan, Auto refresh Plan View**
- **New Plug-ins for Cloud Automation**  Amazon EC2, IBM SoftLayer®, and Microsoft Azure plug-ins **Apache Spark Plugin -** you can schedule, monitor and control Apache Spark jobs.

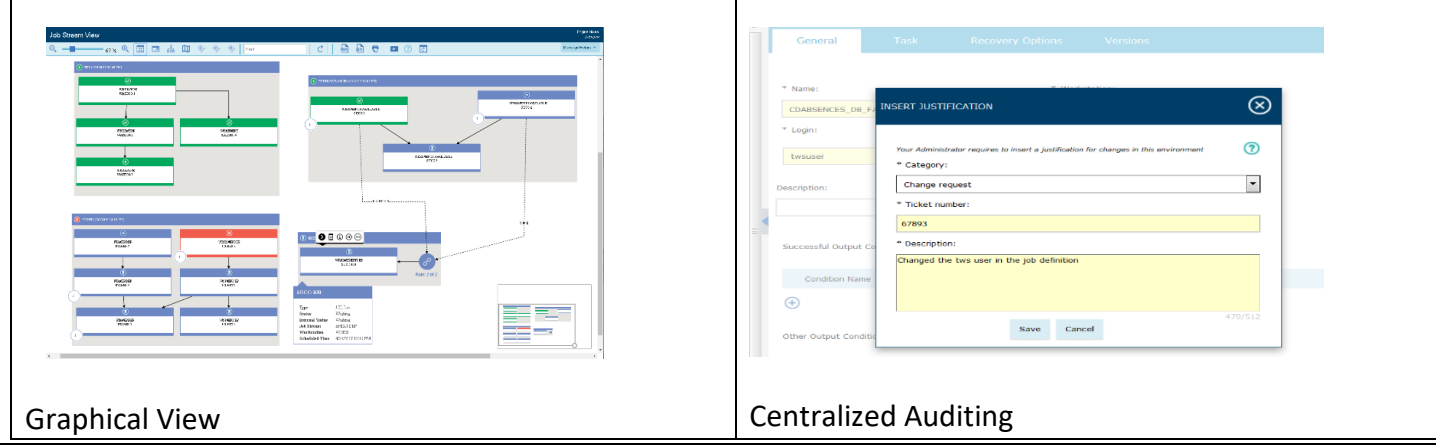

#### **Workload Automation 9.3 and 9.4**  *an IBM + HCL product* **Build new job types for your business applications with +35 business adaptors to simplify and standardize workflows modelling. Big Data Ticketing ERP** ServiceNow ala MapReduce **IBM Control Desk SAP ERP** Pig **SAP Solution Manager** Ō Oracle E-Business Suite Sgoop **Servicendi** Saleforce.com **HDFS Commands** Oracle PeopleSoft Oozie workflows **Service Oriented Architecture ORACLE BigInsights** SΔΙ salesforce Web Services (SOAP, RESTful) **E-BUSINESS SUITE** Apache Spark Java / J2EE **PRODUCTS**<br>**E PLATFORMS Business Intelligence Databases Cloud Plugin** Amazon Web Services (AWS) MS SQL Server **IBM Cognos** SAP Business Objects<br>Oracle Business Intelligence IBM UDB / DB2 **Microsoft Azure** aws Oracle DB Netezza Softlayer Informatica Azure **IBM Workload Automation Plugin WEBSPHERE ORACLE®** ava **E-BUSINESS SUITE Business Objects** Servk aws  $\overline{a}$ 0 DataStage<sup>®</sup> **IBM** Sterling DB<sub>2</sub> **Connect:Direct IETEZZA** PeopleSoft salesforce **ORACLE® Informatica** For further information about our plugin please visit: [http://tiny.cc/ibmplugin](https://www.ibm.com/developerworks/community/wikis/home?lang=en#!/wiki/Tivoli%20Workload%20Scheduler/page/Workload%20Scheduler%20Application%20plugins)